## ONLINE DATABASE PROQUEST E-BOOK TUTORIAL

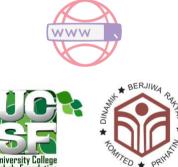

Updated 10/22

## PROQUEST

1. Log on https://ebookcentral.proquest.com/lib/ysebook1-ebooks/home.action

Enter username and password

\*NOTE : Please do not share username and password to non-UCSF members\*

| Novin I             |                                                                               |
|---------------------|-------------------------------------------------------------------------------|
| bah                 | ebrary is now Ebook Central!<br>Sign in with your ebrary credentials<br>below |
|                     |                                                                               |
| ;<br>, and<br>share | Sign In                                                                       |
| Sildic              | Email/username                                                                |
|                     | Password                                                                      |
| t                   | Forgot username Sign In or password?                                          |

2. Search by entering keywords or title. User may also do advance search for detailed research search or brows subjects

| pusiness management | Search |
|---------------------|--------|
|---------------------|--------|

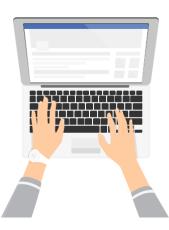

## 2 . To download desired article, click the download icon. User can also refine and sort searche

| Search Refine your search BOOK STATUS Owned and subscribed to by my library Unlimited Print, Copy, & Download |        |                                                                                                    | k results for business management<br>dit this search                                                                                                    |         |         |      |            |
|----------------------------------------------------------------------------------------------------|--------|----------------------------------------------------------------------------------------------------|----------------------------------------------------------------------------------------------------|---------|---------|------|------------|
|                                                                                                    |        | Book Results                                                                                                    | RESULTS PER PAGE 10 V                                                                                                    | SORT BY | ( Relev | ance | ~          |
|                                                                                                    |        |                                                                                                    | Inces in Business and Management Forecasting<br>Ince, Kenneth D.;Klimberg, Ronald K. Emerald Publishing Limited 2014                                                                                                    | ±       |         | i≡   | 15         |
| YEAR PUBLISHED                                                                                                |        | and the second second sec |                                                                                                    | -       |         |      |            |
| 2021                                                                                                    | 26     |                                                                                                    | ISBN: 9781784412098, 9781784412081                                                                                                    | Т       |         |      |            |
| 2020                                                                                                    | 780    | SERIES                                                                                                    | Advances in Business and Management Forecasting Ser.                                                                                                    |         |         |      |            |
| 2019     Show more     SUBJECT                                                                                | 1929   | foreca<br>is the                                                                                                    | ojective of this research annual is to present state-of-the-art studies in the application of<br>sting methodologies to such areas as sales, marketing and strategic decision making. It<br>hope and direction of this research annual to become an applications and practitioner<br>ed publi |         |         |      |            |
| social science / sociology / general                                                                          | 4861   | 🜞 Ava                                                                                                    | ailable                                                                                                    |         |         |      |            |
| political science / general                                                                                   | 4622   |                                                                                                    |                                                                                                    |         |         |      |            |
| business & economics / general                                                                                | 4400   | - Adva                                                                                                    | nces in Business and Management Forecasting                                                                                                    |         |         |      |            |
| education / general                                                                                           | 3815   |                                                                                                    | nce, Kenneth D.;Klimberg, Ronald K. Emerald Publishing Limited 2016                                                                                                    | *       |         | I≡   | <b>F</b> . |
| Show more                                                                                                    |        |                                                                                                    | 781786355348, 9781786355331<br>Advances in <mark>Business</mark> and <mark>Management</mark> Forecasting Ser.                                                                                                    |         |         |      |            |
|                                                                                                    | 125910 | Volum                                                                                                    | e 11 of Advances in Business and Management Forecasting presents state-of-the-art                                                                                                    |         |         |      |            |
| English     German                                                                                            | 764    |                                                                                                    | s in the application of forecasting methodologies to areas including Marketing and Sales,                                                                                                    |         |         |      |            |

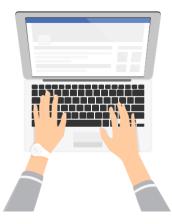